# SDMay19-41

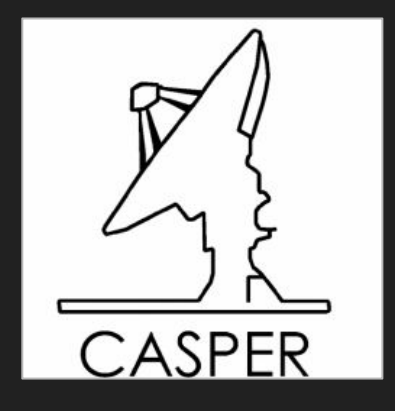

Brian Bradford Jared Danner Nick Knuth Vishal Joel Louis Hamilton

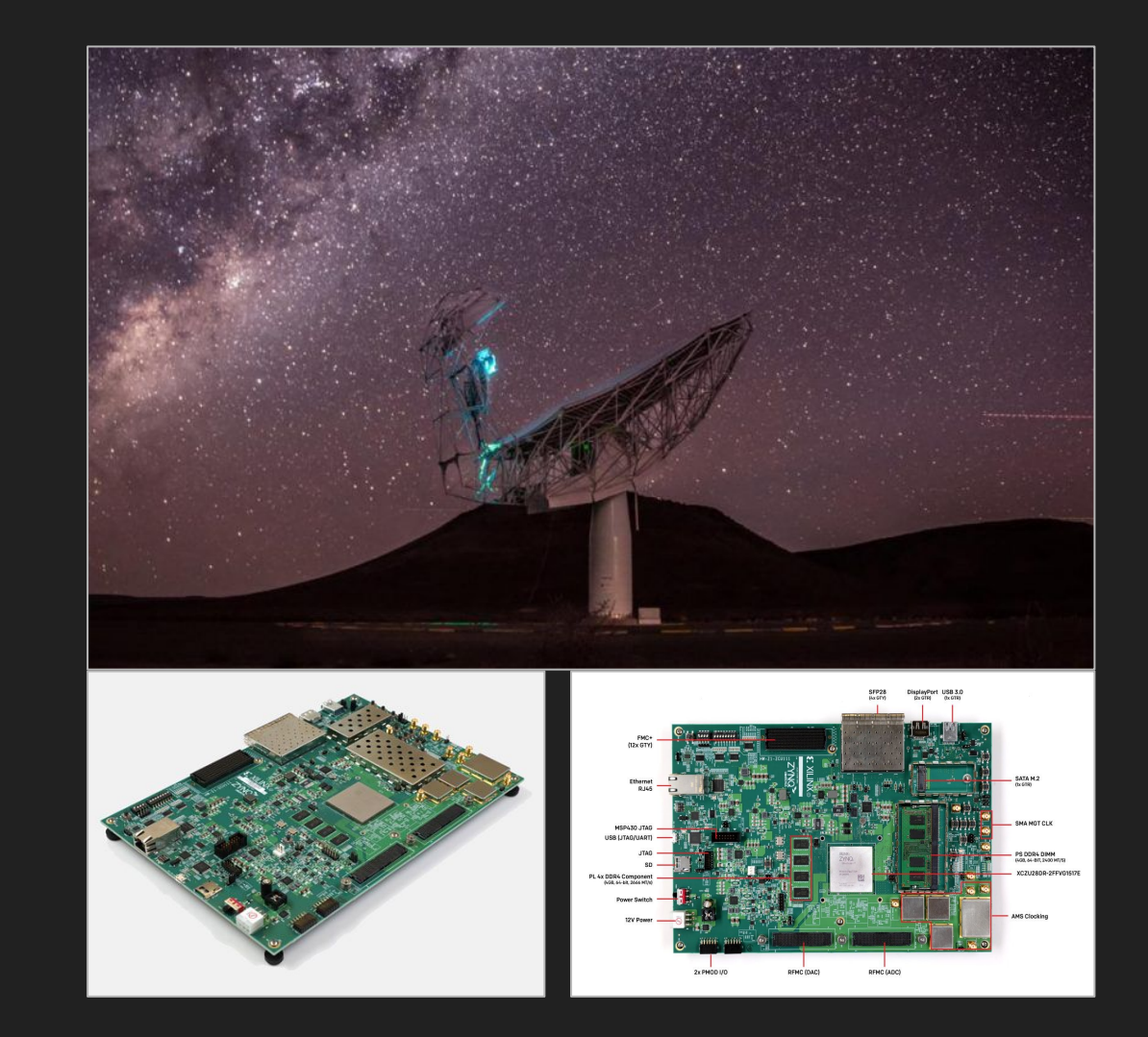

### High-Level Requirements

- Porting of the CASPER spectrometer application to the ZCU111 and RFSoC
- Integration of Migen into the CASPER tooflow
- Extending of PYNQ to work with the tooflow

### Use Case

● The CASPER community has reached out to developers to integrate Xilinx's new RFSoC platform into their current tools. Once supported, anyone making use of their open-source tools will be able to quickly develop digital instrumentation for their specific applications.

# Functional & Non-functional Requirements

- **● Functional**
	- CASPER spectrometer support
		- ZCU<sub>111</sub> must be made to support the CASPER spectrometer and the DSP libraries that it is dependent on.
	- Migen
		- Must be able to auto-generate HDL from CASPER modules, create a corresponding Vivado project and generate a bitstream targeting the ZCU111
	- Spectrometer
		- Parameterized inputs allow users to quickly configure the application for different use cases
- **● Non-functional**
	- Backwards compatibility
		- The ability to still use MATLAB/Simulink and existing CASPER Toolflow along with Migen to program the board.
	- Open source
		- Anyone can use our code in their application.
	- IEEE Standards
		- $\blacksquare$  211-1997<sup>TM</sup> IEEE Standard Definitions of Terms for Radio Wave Propagation
		- 1241-2010<sup>TM</sup> IEEE Standard of Terminology and Test Methods for Analog-to Digital Converters
		- $\blacksquare$  802.3<sup>TM</sup> IEEE Standards for Ethernet

# Design Plan

- Designing an ADC, spectrometer, ethernet module to port CASPER's spectrometer instrument to the **ZCU111.**
- The board infrastructure was designed using Migen and PYNQ.
	- Migen was used as an experimental tool to test whether it would be a viable option to replace the existing CASPER toolflow.
	- PYNQ interfaced with the modules in order to provide register software access.
- Create a GUI in Jupyter Notebooks to provide an interface for the entire spectrometer application, which allows for
	- Quick configuration of various spectrometer parameters
	- Effectively display data from various sections of the system

# Design Objectives

- Porting of the CASPER spectrometer instrument and dependent libraries to the Xilinx ZCU<sub>111</sub> evaluation platform.
	- General board support
	- Ethernet interface
	- ADC interface
- Migrating the current CASPER Toolflow to use Migen, an open source python library for generating and building gateware projects.
- Support for Xilinx PYNQ infrastructure, which will interface to existing CASPER Python libraries.
- Documentation of project for future users: source code, gateware, and firmware descriptions.

### System Constraints

- CASPER spectrometer support
	- ZCU111 board must be made to support the CASPER spectrometer and the libraries it is dependent on.
- Migen
	- Must be able to auto-generate HDL from CASPER modules, create a corresponding Vivado project and generate a bitstream targeting the ZCU111
- Backwards compatibility
	- The ability to still use MATLAB/Simulink and existing CASPER Toolflow along with Migen to program the board.
- Open source
	- Anyone can use our code in their application.
- IEEE
	- 211-1997 IEEE Standard Definitions of Terms for Radio Wave Propagation
	- 1241-2010 IEEE Standard of Terminology and Test Methods for Analog-to Digital Converters
	- 802.3 IEEE Standards for Ethernet

# Design Trade-Offs

- Trade-Offs
	- Xilinx specific IP cores in our ethernet and ADC modules
	- Interfacing
		- Migen to interface between each subcomponent
		- Jupyter Notebook as our GUI.
- Resulting Actions
	- Xilinx IP
		- Decreased time to develop because the Xilinx IP due to modification
		- Reduces the effectiveness of our overall project in CASPER's open-source environment.
	- Migen
		- Swapping out a proven & known project compilation for an unproven technology
		- Potentially reduces development time if successful & increases if not

### Conceptual Sketch - CASPER spectrometer

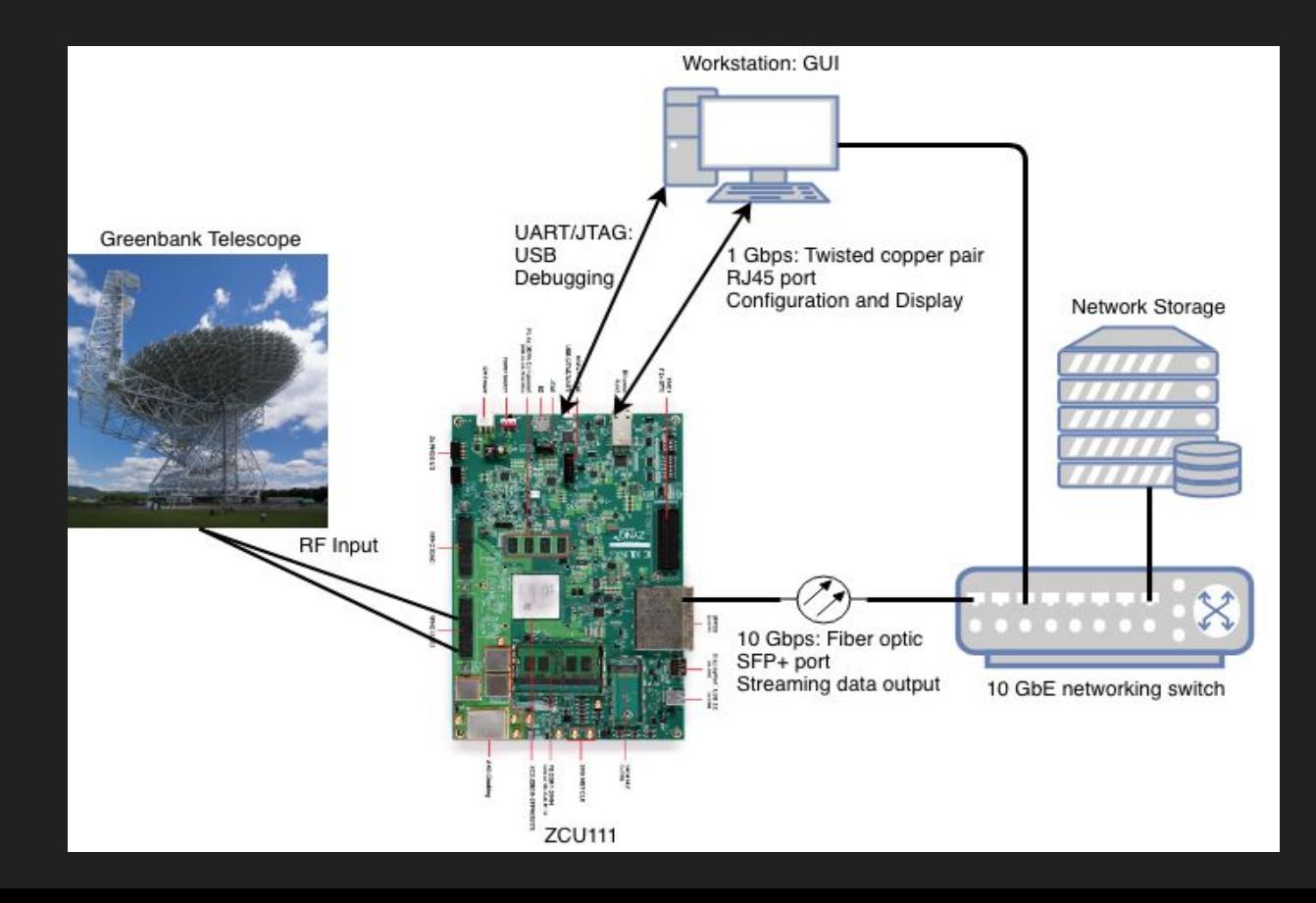

# Functional Block Diagram

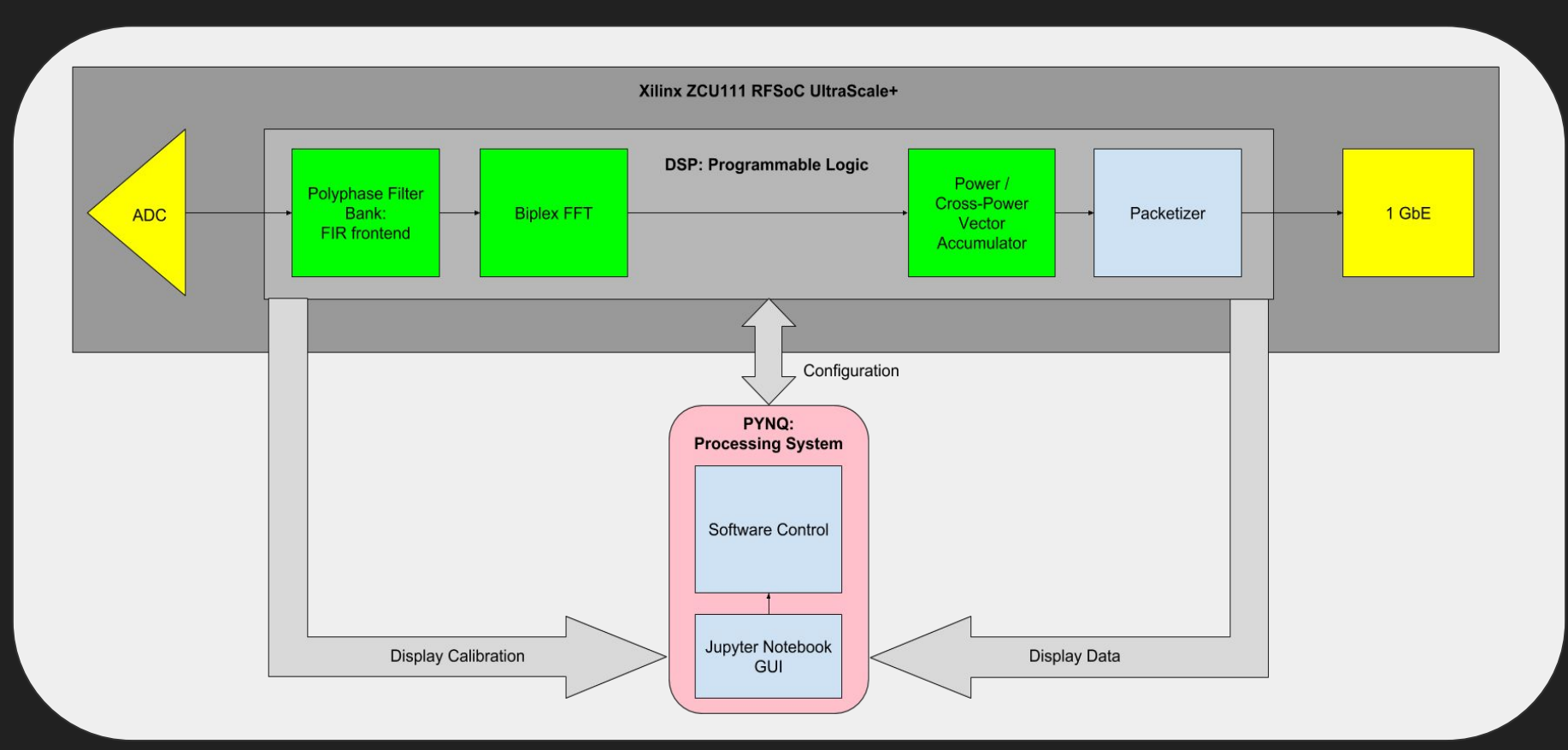

### System Architecture

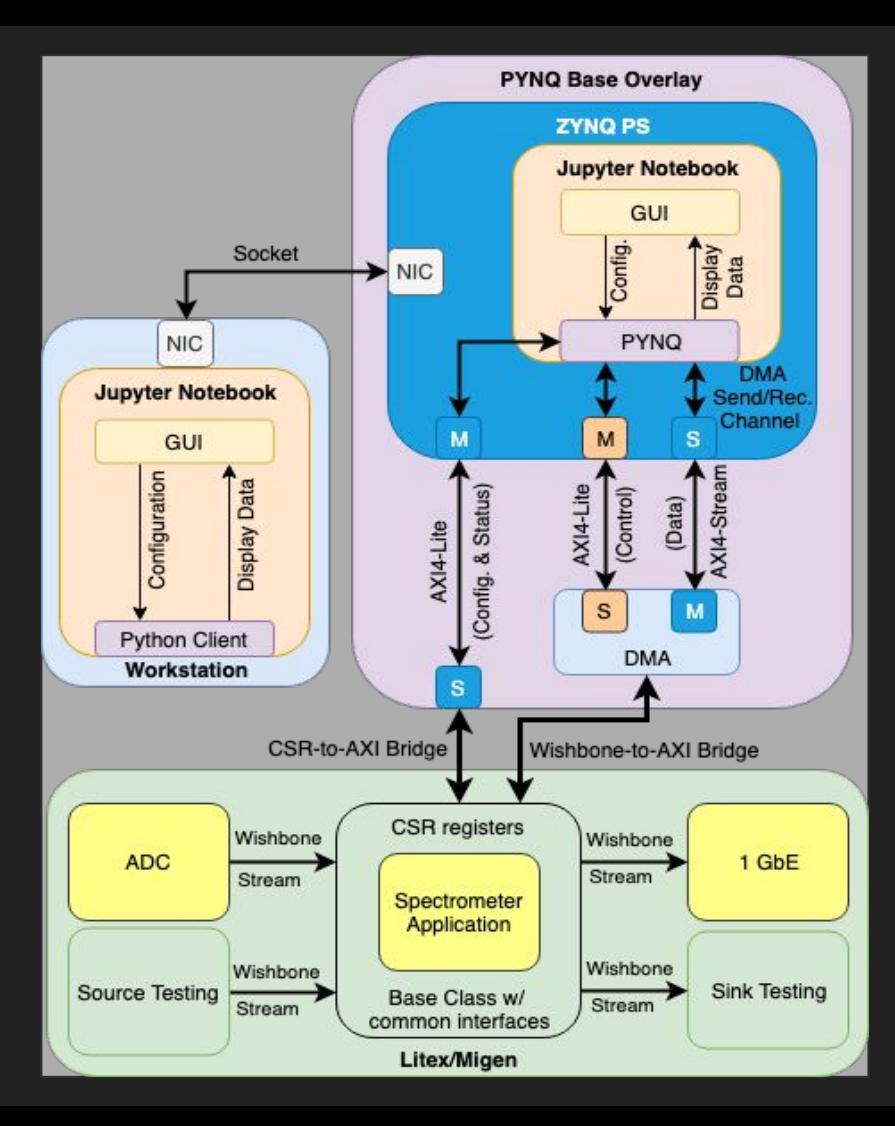

# ADC - Design & Implementation

- Purpose & Goal
	- Initial desired spectrum: 0 100 MHz
	- Provide In-phase & Quadrature (I&Q) data to spectrometer
	- Synchronous sampling for all ADC cores

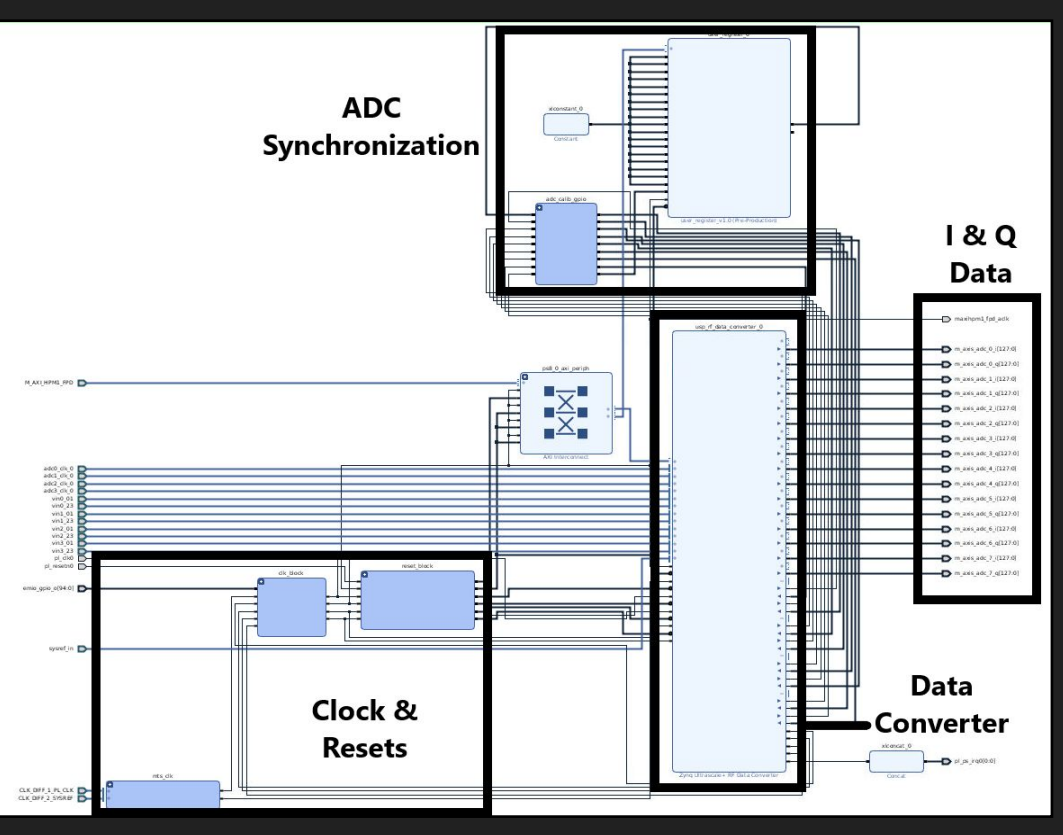

Sdmay19-41 ADC Design

# ADC - Design & Implementation

- System Parameters
	- Sampling Frequency: 256 MHz
	- Multi-Tile Synchronized ADC Sampling
	- 8-bit I&Q data streams from each ADC core
	- Driven externally by ZYNQ PS

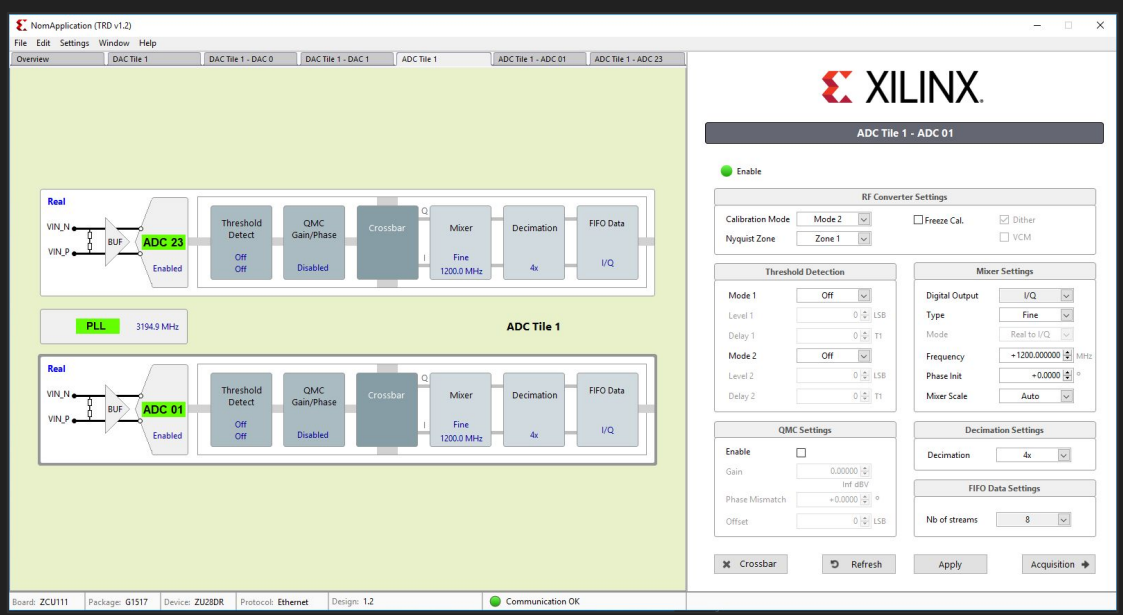

Xilinx GUI ADC Configuration

# Spectrometer - Design & Implementation

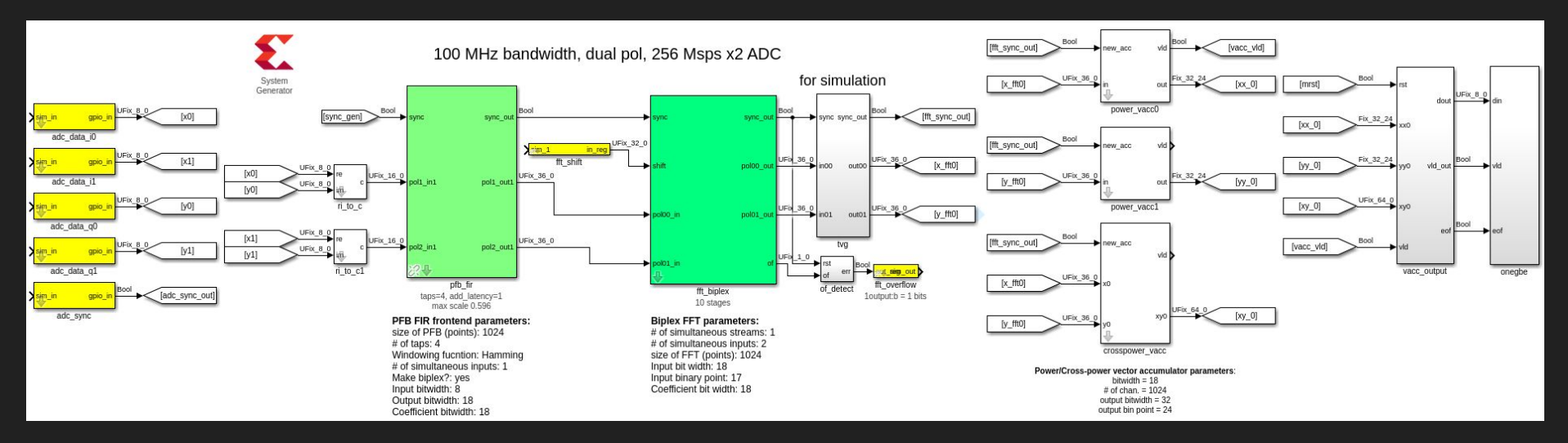

- Derived from Polyphase Filterbank-based (PFB) Simulink application for Allen Telescope Array in Northern California
- Used existing CASPER Toolflow's Simulink DSP libraries
- Created interactive Jupyter Notebook to simulate various DSP parameters
- Used Xilinx/MATLAB System Generator to generate corresponding HDL code
- Wrapped and instantiated inside of a Migen module with configuration and status registers
- Consulted with Jack Hickish regarding DSP parameters

# Ethernet - Design & Implementation

- $\bullet$  10 GbE to  $_1$ GbE
- Merging CASPER IP with Xilinx IP
- $\bullet$  8-Bit data stream with 1 Gigabit speed
- Transmit only

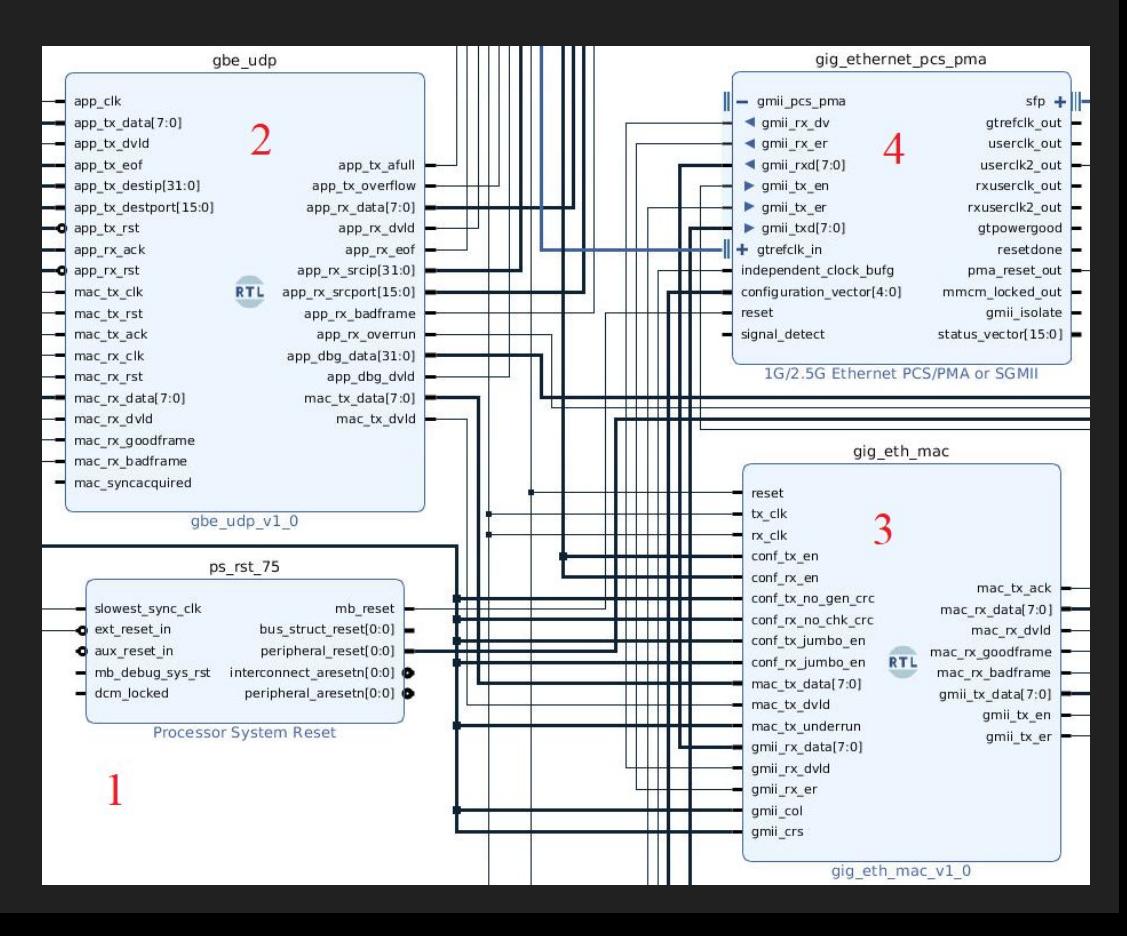

# Build Environment - Design & Implementation

- Litex/Migen build environment:
	- Open-source FPGA design/SoC builder used to create cores and full FPGA designs.
	- Fully-automated build process
	- CSR Banks/buses
	- CSR-to-AXI4-Lite bridge
- Migen Base Class
	- Common CSR bus for config/status
	- Wishbone Stream input & output
- PYNQ base overlay
	- Exposes 3x AXI4-Lite interfaces
	- Zynq Processing System
	- DMA IP core with AXI4-Stream

\*Please chat with me more about this at poster presentation

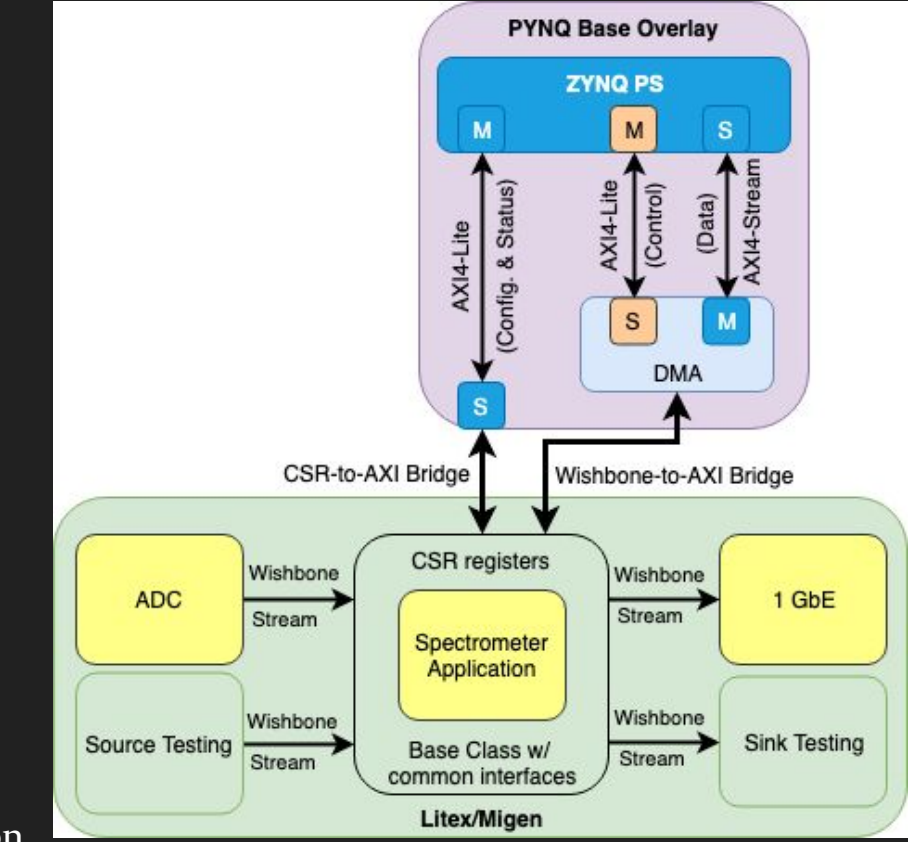

# GUI - Design & Implementation

- Requirements
	- Sample data from the DMA IP core, and plot the data on Jupyter Notebooks
	- Establish communication between Python Server and Client process using sockets
	- Send commands from the client process and respond with sampled data from the DMA IP to the client

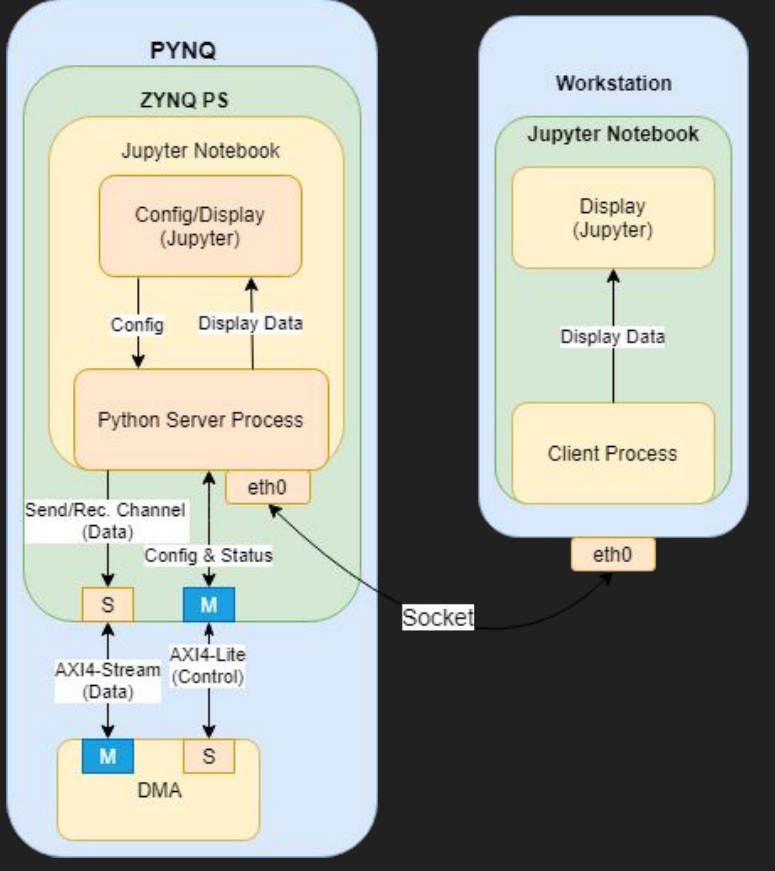

# ADC - Testing & Validation

- Verified Xilinx TRD
	- Targeted Reference Design
- Validated target sampling parameters w/ TRD
- Collected parameter memory offsets to be tested w/ PYNQ

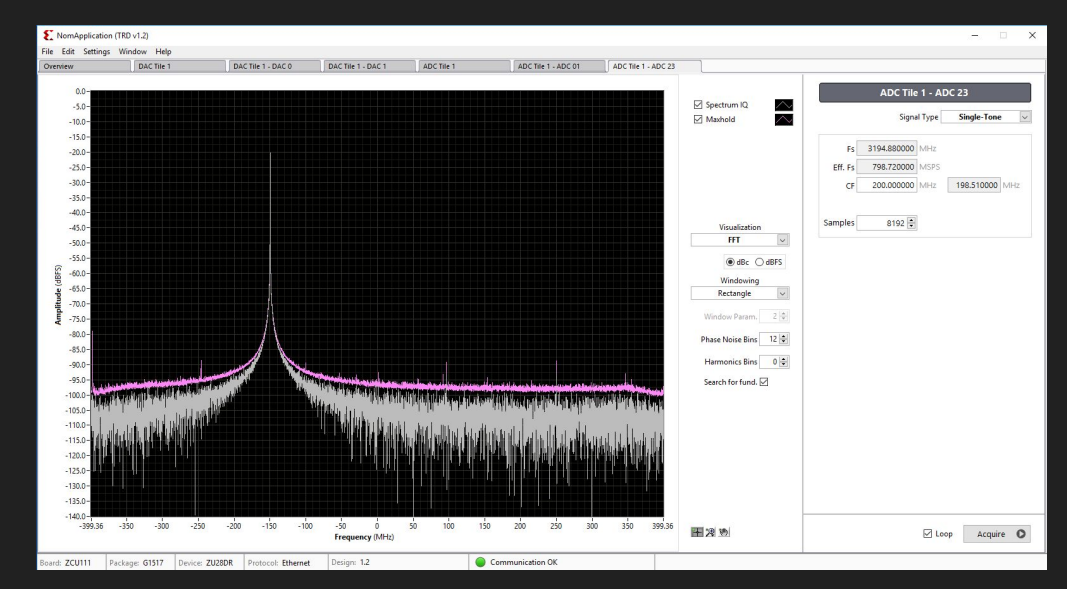

TRD ADC Data Capture w/ FFT

### ADC - Testing & Validation

#### Xilinx Data Converter IP Parameters

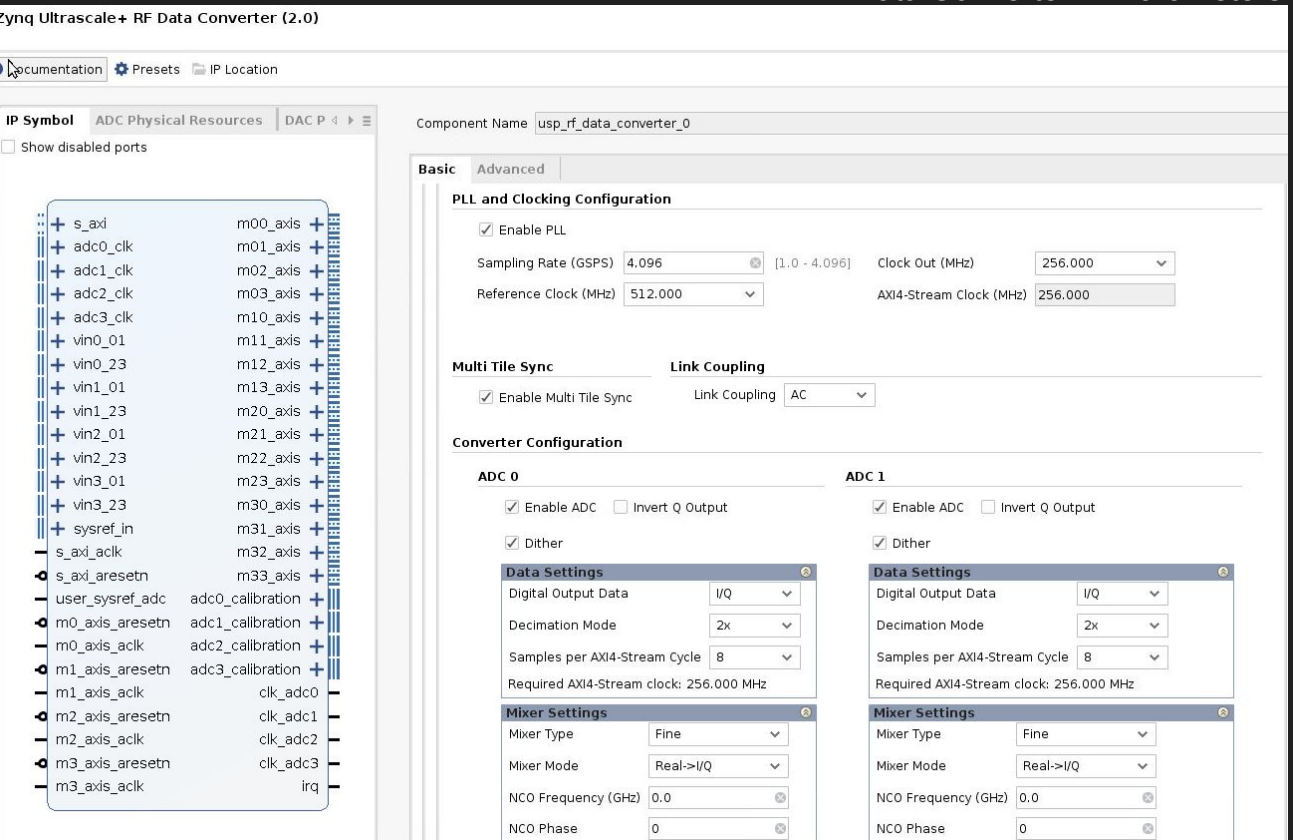

### ADC - Risks & Mitigation

- Inability to finish due to:
	- Limited time
	- Lack of expertise
	- Pivot from 8 core ADC design to 2 Core ADC design
- **•** Mitigation of risks
	- Reach out to industry experts for help & guidance

### Spectrometer - Testing & Validation

- 1. Created a Jupyter Notebook to simulate and verify the DSP parameters necessary for 100 MHz spectrometer design
- 2. Simulated in Simulink by generating white-noise, injecting a signal and feeding the samples to the fully implemented spectrometer design made with CASPER's Simulink/MATLAB DSP libraries
- 3. Read/write the input/output data for the spectrometer component from/to DMA using PYNQ:
	- a. Generate a sampled signal using numpy in PYNQ, write to DMA, read from DMA in hardware and feed to spectrometer HDL
	- b. Write the spectrum to DMA in hardware, read spectral data from DMA in PYNQ and display plot to verify
- \* Was unable to complete #3 as DMA infrastructure was not completed in time

### Spectrometer - Testing & Validation

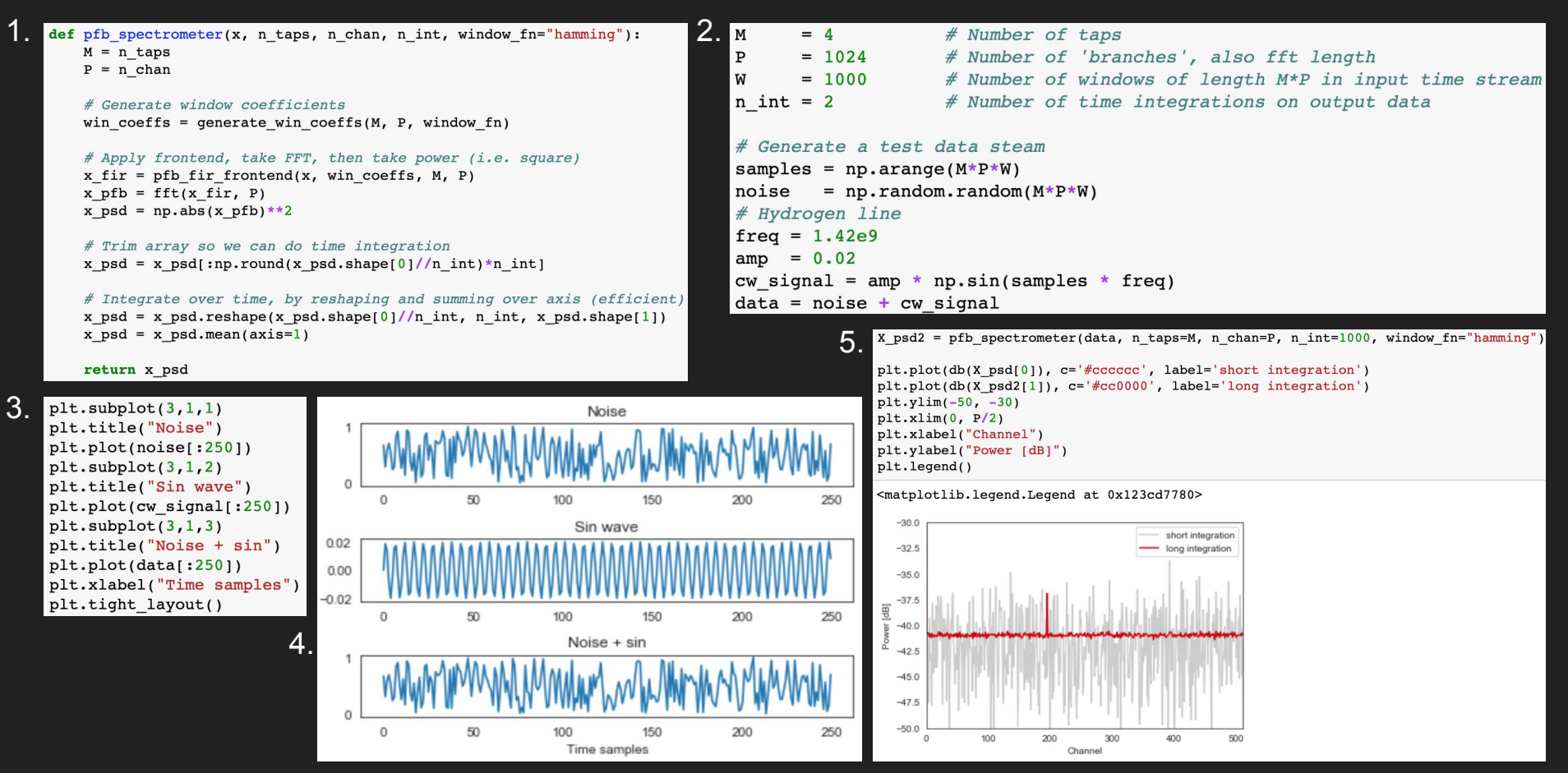

### Ethernet - Testing & Validation

- **•** Implementation Choice
- Loopback Testing
- MicroBlaze Testing
- Sample Data Testing
- Current Progress

# Ethernet - Risks & Mitigation

- 10 GbE import
- Xilinx IP Licensing
- Using other CASPER IP
- Clocking and IP documentation

### Build Environment - Testing & Validation

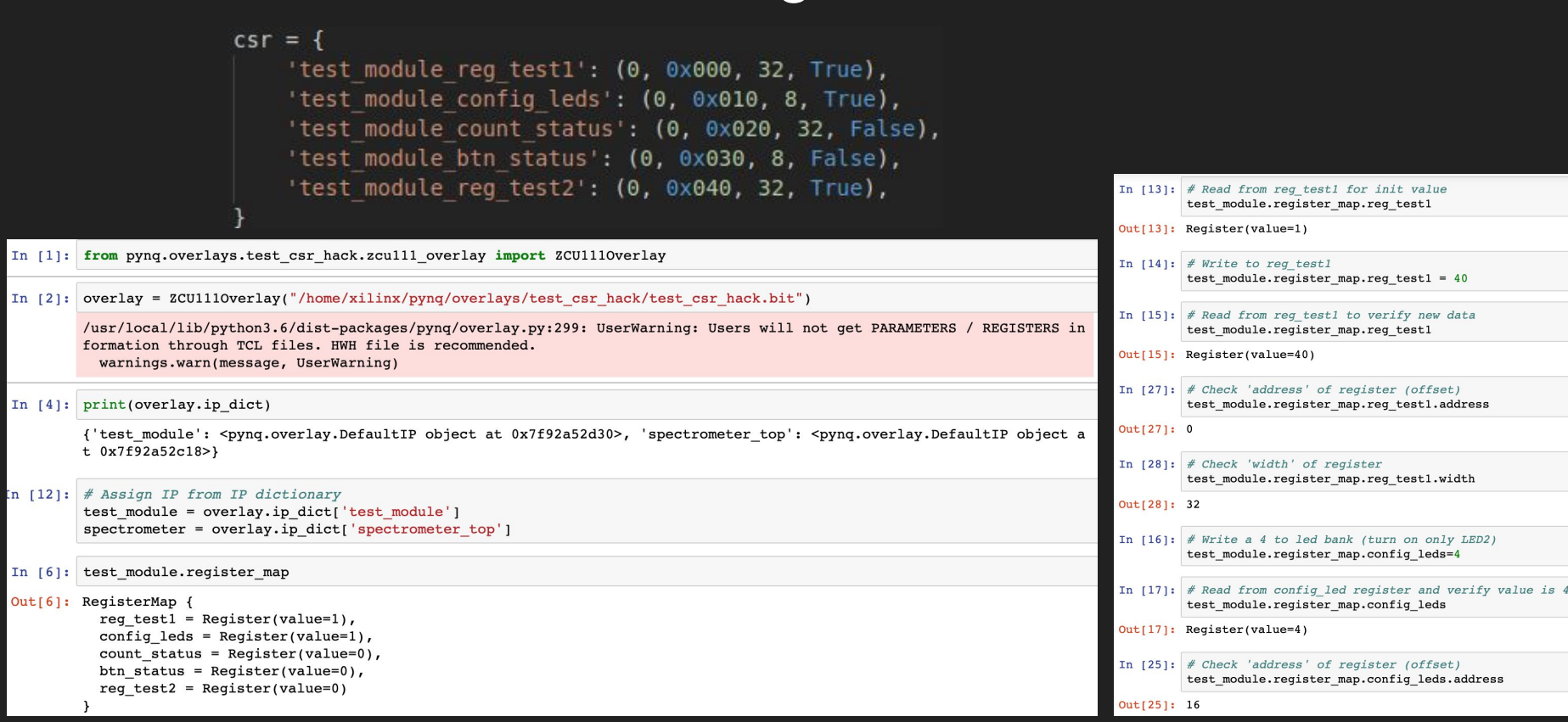

\* Please refer to our demo during the poster presentation this afternoon for more information

### GUI - Testing & Validation

- Server and Client
	- Generating signals by passing them to one server thread and the other to a client thread waiting to verify that data is being transmitted.
	- The client process was tested by verifying data that was set with certain values based on user input.
	- Control surfaces with a client process to connect to a server process, which would then write to GPIO control registers.
- Generating signals
	- Numpy was then used to generate signals that will be passed to two FIR filters and the times compared.

### GUI - Risks and Mitigation

- GNURadio (Later switched to Jupyter Notebook)
	- PYNQ readily supports Jupyter Notebook
	- Notebook modules that allow data visualization
	- Easier to configure data using ipywidgets and json for storing configurations
	- Ability to read PYNQ registers through PYNQ modules
- Expertise
- Time

### Roles & Responsibilities

- *Brian Bradford* FPGA/DSP Engineer
	- Build Environment (Migen/Litex)
	- PYNQ
	- Spectrometer application
- *Louis Hamilton* FPGA Engineer and GUI developer
	- GUI design & implementation
	- PYNQ DMA
- *Jared Danner* FPGA Engineer
	- ADC Design & Implementation
	- ZCU111 Migen Platform File
- *Nick Knuth* FPGA Engineer
	- $\circ$  1/10 GbE core
- *Vishal Joel*  GUI Developer and FPGA Engineer
	- GUI design & implementation

### Project Schedule - Proposed

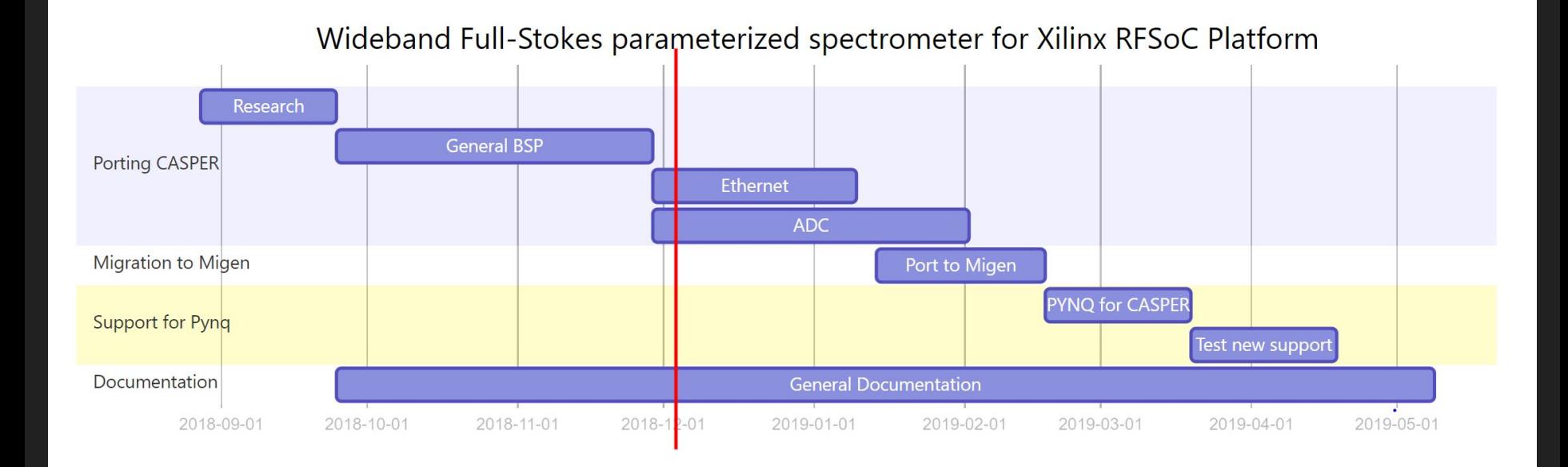

### Project Schedule - Actual

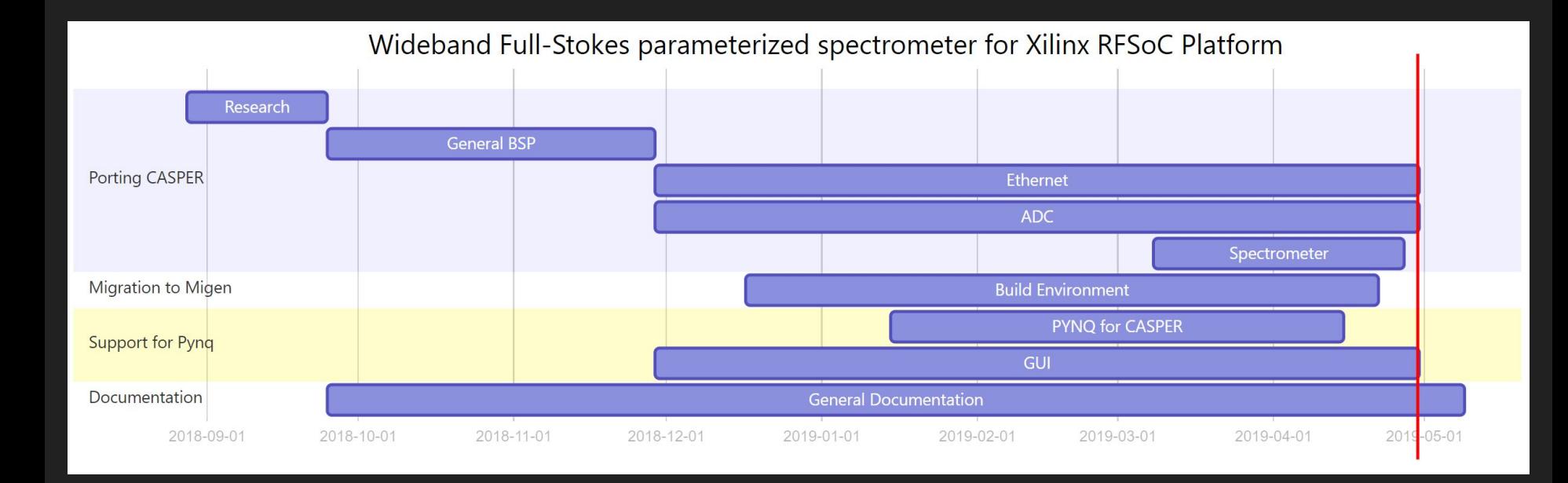

### Lessons Learned

- Time required for FPGA development
- Technical knowledge necessary and gained
- Experience with unfamiliar technology
- Overcoming unforeseen risks and challenges
- Adapting to major changes in design

# Conclusions & Future Work

- Were not able to fully implement and test 100 MHz spectrometer on ZCU111
	- Mostly rookie FPGA Engineers
	- Time constraints
	- Unforeseen risks regarding each module (explained earlier)
- Demonstrated potential to migrate to a fully open-source toolflow
	- Automated build environment: Migen and PYNQ
- Substantial leg-work done for creation of CASPERized:
	- ADC core
	- 1 GbE core
- Code to be stored in Brian Bradford's GitHub & will notify CASPER community about location and progress
- Half a dozen or more members interested in expanding on our work
- Brian to give talk regarding project at CASPER 2019 conference in Boston

# Key Industry Consultants

- *Dan Werthimer:* Chief Scientist, SETI@Home, UC Berkeley Space Sciences Lab: [danw@ssl.berkeley.edu](mailto:danw@ssl.berkeley.edu)
- *Jack Hickish:* Assistant Researcher, UC Berkeley Radio Astronomy Lab: [jackhickish@ssl.berkeley.edu](mailto:jackhickish@ssl.berkeley.edu)
- *Alan Wilson-Langman:* Senior Project Engineer, Vermeer Corporation: [awilson-langman@vermeer.com](mailto:awilson-langman@vermeer.com)

### Advisor

● *Dr. Phillip Jones:* Associate Professor, Department of Electrical and Computer Engineering, Iowa State University: [phjones@iastate.edu](mailto:phjones@iastate.edu)

### References

- 1. Casper-dsp.org. (2018). The Collaboration for Astronomy Signal Processing and Electronics Research. [online] Available at: http://casper-dsp.org/ [Accessed 23 Oct. 2018].
- 2. M-labs.hk. (2018). Migen | M-Labs. [online] Available at: https://m-labs.hk/migen/index.html [Accessed 23 Oct. 2018].
- 3. Readthedocs.org. (2018). PYNQ | Read the Docs. [online] Available at: https://readthedocs.org/projects/pynq/ [Accessed 23 Oct. 2018].I
- 4. Ieeexplore.ieee.org. (2018). Commissioning and testing of SERENDIP VI instrumentation USNC-URSI national radio science meeting IEEE Conference Publication. [online] Available at: https://ieeexplore.ieee.org/document/7436240/ [Accessed 23 Oct. 2018].
- 5. IEEE Std 211-1997TM IEEE Standard Definitions of Terms for Radio Wave Propagation
- 6. IEEE Std 1241-2010<sup>TM</sup> IEEE Standard of Terminology and Test Methods for Analog-to Digital Converters
- 7. IEEE Std 802.3TM Standards for Ethernet
- 8. Price, D. (2018). Spectrometers and Polyphase Filterbanks in Radio Astronomy. [online] Arxiv.org. Available at: https://arxiv.org/abs/1607.03579 [Accessed 23 Oct. 2018].
- 9. Xilinx.com. (2018). [online] Available at: https://www.xilinx.com/support/documentation/application\_notes/xapp1305-ps-pl-based-ethernet-solution.pdf [Accessed 23 Oct. 2018].
- 10. Xilinx.com. (2018). Zynq UltraScale+ RFSoC Data Converter. [online] Available at: https://www.xilinx.com/support/documentation/ip\_documentation/usp\_rf\_data\_converter/v2\_0/pg269-rf-data-converter.pdf [Accessed 23 Oct. 2018].
- 11. Hickish, J (2018). Allen Telescope Array: SNAP firmware. [online] Available at: https://github.com/realtimeradio/ata\_snap [Accessed 8 Jan. 2019].
- 12. Price, D (2017). Polyphase filterbanks: an interactive introduction. [online] Available at: https://github.com/telegraphic/pfb\_introduction [Accessed 12 Feb. 2019]
- 13. fpgadeveloper.com (2018). [online] Available at: http://www.fpgadeveloper.com/2018/03/how-to-accelerate-a-python-function-with-pynq.html [Accessed 1 Feb. 2019]